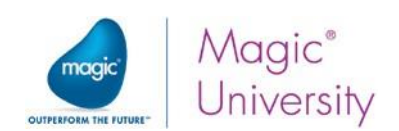

# **Fondamentaux MAGIC xpi 4.x Integration Platform**

## **XPI4XF 4 Jours (28h)**

## **Objectifs**

Au cours de cette formation, le stagiaire apprendra les principes de développement et les techniques fondamentales de la création d'un projet d'intégration à l'aide de Magic xpi, notamment les tests, le déploiement et la maintenance du projet post mise en production.

Une fois la formation terminée, l'apprenant aura rédigé un projet d'intégration spécialement conçu pour cette formation et aura la capacité de :

- Comprendre la méthode de conception des flux avec Magic xpi.
- Être familiarisés avec l'interface de Magic xpi Studio.
- Créer de nouveaux business process complets.
- Utiliser les principaux connecteurs de la plateforme.
- Utiliser l'outil de debogage et de monitoring.
- Déployer un projet d'intégration.

## **Profils Stagiaire(s) – Public visé**

Toute personne intéressée par la création de projets d'intégration à l'aide de Magic xpi tels que les architectes informatiques, les intégrateurs, les analystes de systèmes, les programmeurs.

## **Prérequis**

Compréhension de base de la structure d'un système d'information et des concepts de base de données. Connaissance des services REST / Soap. Connaissance des formats XML et/ou json. Une auto-évaluation est proposée à chaque participant et un positionnement selon les prérequis est également sollicité auprès du manager des stagiaires ou du commanditaire.

## **Profil Formateur(s)**

Consultant expert Magic disposant de plusieurs années d'expérience sur le produit xpi et ayant réalisé de nombreux projets d'intégration dans de multiples environnements. Nos formations sont animées par des formateurs expérimentés, sélectionnés pour leurs compétences techniques et pédagogiques, et qui bénéficient d'une formation interne régulière pour mettre à jour leurs compétences. Au-delà de la formation, ils exercent également la fonction de consultant ce qui leur permet de rester au fait du quotidien des stagiaires et de pouvoir illustrer la formation avec des exemples concrets récents.

## **Modalités pratiques**

Lieu : Formation assurée dans les locaux des clients ou dans un lieu loué pour la circonstance (conditions à définir).

Nombre de participants : 6 personnes maximum.

Horaires : 9h00 à 17h30 incluant une pause déjeuner de 12h30 à 13h30. Les participants sont invités à arriver 15 minutes avant le début de la formation.

Note : L'utilisation des téléphones portables est interdite pendant la formation et des pauses sont prévues pour permettre à chacun de gérer au mieux leurs impératifs professionnels.

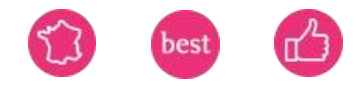

Magic Software Entreprises France - 9 Bis rue Henri Martin 92100 Boulogne Billancourt Tel : +33 (0)1 49 10 58 58 – Fax : +33 (0)1 49 10 58 59 SAS au capital de 210 000 euros - RCS Nanterre B 394 425 04500025 – TVA FR 83 39442504500025 Déclaration d'Activité enregistrée sous le numéro 11922244492 auprès du préfet de la région Ile de France – Ce numéro ne vaut pas agrément de l'état. [www.magicsoftware.com](http://www.magicsoftware.com/)

## Contactez-nous

## Conseiller formation

+33(0)1 49 10 58 58

formation-fr[@magicsoftware.com](mailto:formation-fr@magicsoftware.com)

## Indicateurs résultats

Nombre de bénéficiaires **10**

Taux de satisfaction 9,45

Période de référence : année 2023

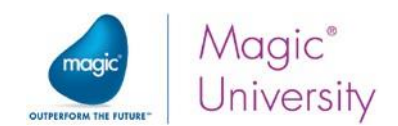

## **Programme**

**La formation est décomposée de la manière suivante :**

## Jour 1

## **Magic xpi vue d'ensemble**

Le stagiaire se familiarisera avec le concept, l'environnement de développement et les composants de Magic xpi.

### **Méthodologie Magic xpi**

Le stagiaire apprendra comment aborder le développement d'un projet Magic xpi et l'importance de suivre cette méthode pour optimiser le processus de développement.

## **Projet Magic xpi**

Le stagiaire implémentera la méthodologie de développement en créant un projet simple.

## **Ressources**

L'une des premières étapes de la création d'un flux d'intégration consiste à identifier et à définir les différentes applications (ressources) avec lesquelles Magic xpi communiquera.

Dans ce module, le stagiaire apprendra à créer des ressources dans le référentiel.

#### **Rechercher de nouvelles demandes**

Une fois l'analyse du projet terminée et les processus métier du projet connus, il est temps de commencer à écrire les flux d'intégration. Le stagiaire utilisera le modèle de processus métier et transformera les flux logiques en flux réels. Le stagiaire se familiarisera avec le composant Directory Scanner et le composant Email. Dans ce module, le stagiaire acquiert également une compréhension de base du débogueur Magic xpi, utilisé pour tester les flux.

#### Jour 2

## **Flow Orchestration**

Les éléments constitutifs du projet d'intégration - flux et composants - ont déjà été enseignés. Le stagiaire découvrira maintenant comment Magic xpi détermine quelle étape du flux est à exécuter en premier, en fonction des conditions dynamiques. Ce module couvre les variables, la logique de flux et l'éditeur d'expression.

#### **Vérification de l'existence du client**

L'utilitaire Data Mapper permet la transformation de données en créant des associations entre des enregistrements et des champs dans différents formats et à partir de différentes sources en utilisant un mappage visuel.

Dans ce module, le stagiaire va apprendre à ajouter le mappeur de données à un flux, à extraire des informations d'un fichier XML et à extraire des informations d'une table de base de données.

## **L'environnement d'exécution**

Le stagiaire apprendra à exécuter le projet à l'aide du serveur Magic xpi et à suivre l'exécution dans Magic Monitor.

#### **Tester votre projet**

En amont de la mise en production de votre projet, il est nécessaire de le tester et de vous assurer qu'il fonctionne correctement. Magic xpi fournit plusieurs outils pour tester et déboguer le projet et le livrer sans erreur. Dans une leçon précédente, l'apprenant avait reçu un aperçu du débogueur Magic xpi. Dans ce module, il approfondira ses connaissances sur le test du projet à l'aide du débogueur Magic xpi et de l'outil Vérificateur.

#### Jour 3

#### **Vérification de la validité de l'article**

Le stagiaire apprendra une fonctionnalité supplémentaire du mappeur de données et se familiarisera avec l'utilitaire Flow Data à travers l'utilisation :

- Du mappeur de données pour appeler un flux vérifiant plusieurs éléments.
- De l'utilitaire Flow Data pour mettre à jour les variables et stocker les données demandées dans un système de stockage de données opérationnelles (ODS).

SAS au capital de 210 000 euros - RCS Nanterre B 394 425 04500025 – TVA FR 83 39442504500025

Déclaration d'Activité enregistrée sous le numéro 11922244492 auprès du préfet de la région Ile de France – Ce numéro ne vaut pas agrément de l'état.

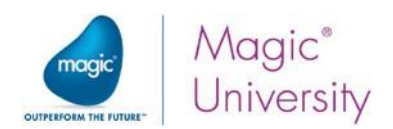

### **Les services**

Les services permettent à d'autres applications externes d'appeler Magic xpi. Dans ce module, le stagiaire va apprendre à créer et à gérer des services, ainsi que le service HTTP.

#### **Vérification du statut de la demande**

Le stagiaire apprendra à appeler un flux en utilisant un mécanisme de déclenchement externe, tel qu'une intervention humaine à l'aide d'un navigateur Internet et d'un formulaire.

#### **Traitement des erreurs**

Avec toute application d'intégration, la surveillance, le traitement et la gestion des erreurs font partie intégrante de la maintenance d'un projet pendant son exécution. Ces erreurs sont généralement causées par les systèmes sources, les formats d'entrée et la disponibilité des systèmes externes. Dans ce module, le stagiaire apprendra à gérer divers types d'erreurs en utilisant l'outil de gestion des erreurs de Magic xpi pour les détecter, les identifier et les signaler.

#### **Ajouter un client**

Un service Web est un logiciel conçu pour prendre en charge les interactions système à système sur le Web. Magic xpi peut fonctionner avec les services Web en tant que consommateur et en tant que fournisseur de services. Dans ce module, Le stagiaire va apprendre à exposer Magic xpi en tant que service Web, à ajouter un déclencheur de service Web à un flux, à extraire des informations du système de stockage de données opérationnelles (ODS) et à insérer une entrée dans la base de données.

#### Jour 4

## **Traitement des demandes approuvées**

Les utilitaires de publication et d'abonnement (PSS) permettent de diffuser des informations sur votre réseau. L'avantage d'utiliser PSS est que les systèmes ne sont pas obligés de rechercher en permanence de nouvelles informations. Lorsqu'un événement est publié dans le projet Magic xpi, les flux abonnés à cet événement sont appelés. Cela économise des ressources système et améliore donc les performances.

Dans ce module, Le stagiaire va apprendre à publier un sujet et à souscrire un flux à un sujet.

#### **Vérification automatique des articles**

L'utilitaire Magic xpi Scheduler fait partie intégrante du déclenchement d'un flux.

Lors du déploiement, le serveur Magic xpi utilise les informations du système du planificateur pour appeler des flux aux périodes souhaitées. Le Flow Enabler définit le moment où le flux sera activé. Dans ce module, Le stagiaire vérifiera les demandes à l'aide du scheduler et du Flow Enabler.

### **En savoir plus sur Magic xpi**

Ce module combine plusieurs rubriques de Magic xpi concernant les concepts avancés de Data Mapper et leur utilisation :

- Règles de mappage Dans les leçons précédentes, le stagiaire a appris à transférer et à manipuler des données à l'aide du mappeur de données. Dans ce module, il appliquera les règles et techniques de mappage, telles que le mappage d'éléments simples et complexes.
- Interface XML En plus de la méthode d'accès direct pour configurer une étape, il est parfois nécessaire de configurer le composant à l'aide d'une interface XML. Dans ce module, Le stagiaire s'exercera à utiliser l'interface XML.
- Stockage défini par l'utilisateur (UDS) Ceci est très similaire à l'ODS, mais il résout plusieurs "limitations" en permettant la définition de la structure d'une table mémoire. Dans ce module, Le stagiaire apprendra à définir l'UDS.

#### **Du développement au déploiement**

Une fois qu'un projet est développé, il est temps de le déplacer de l'environnement de développement vers l'environnement de test ou de production. Dans ce module, Le stagiaire découvrira les meilleures pratiques de déploiement de projet, de préparation du serveur pour le déploiement.

## **Moyens pédagogiques et techniques**

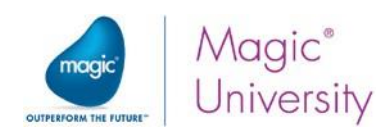

Nos formateurs MAGIC sont affectés conformément aux spécifications mentionnées pour chaque formation. Ce sont des experts dans leur domaine. Ils utilisent des méthodes et outils appropriés aux formations qu'ils dispensent et adaptent leur pédagogie au public accueilli.

Cette formation Magic xpi est présentielle et peut être complétée par des tutoriels en ligne pour permettre aux apprenants de revoir les éléments de la formation et de bénéficier d'exercices de mise en pratique complémentaires. Elle est rythmée par une alternance de théorie et de mises en pratique avec une proportion importante d'exercices calibrés à difficultés progressives soit individuels ou collectifs. Les exercices d'application et les corrections représentent environ 50% de la formation et visent à renforcer l'acquisition des compétences visées par la formation. S'agissant d'une formation intraentreprise, le formateur peut proposer des exercices de mise en pratique directement liés au quotidien et projets des stagiaires. Un support de formation papier est remis à chaque participant pour faciliter la prise de note et il est également projeté à l'écran. Une copie digitale est également accessible. Chaque participant est tenu d'apporter un PC portable et s'assurer de la connexion wifi de son matériel pour permettre de réaliser certains exercices en ligne.

## **Modalités de suivi et d'évaluation**

Les programmes de formation de MAGIC SOFTWARE sont modulaires. Cette approche implique que chaque module est ponctué par un exercice de mise en pratique que les apprenants doivent réaliser avec succès pour pouvoir accéder au module suivant. Pour assurer un suivi individuel, MAGIC SOFTWARE a mis en place 2 types d'évaluation : Des évaluations des acquis en cours et en fin de formation. Elles peuvent être faites de différentes manières selon le contenu de la formation suivie : Quiz, exercice pratique, étude de cas, jeu de rôles, mise en situation, soutenance devant un jury pour les formations à finalitécertifiante.

En complément de l'évaluation des acquis des apprenant, MAGIC SOFTWARE accorde une importance particulière à la satisfaction de chaque stagiaire. Un tour de table est réalisé chaque soir pour appréhender les points de satisfaction et les points d'amélioration à prendre en compte pour le lendemain. Ces tours de table sont complétés par la remise d'un questionnaire de satisfaction le dernier jour du stage dont les résultats sont partagés avec les commanditaires de la formation.

Une feuille d'émargement doit par ailleurs être signée par demi-journée, tous les jours.

## **Modalités et délais d'accès**

Pour les formations intra-entreprises, la formation est mise en œuvre selon le planning arrêté d'un commun accord avec le commanditaire après validation de la proposition financière et de la liste des participants.

Pour les formations inter-entreprises, la formation est mise en œuvre après validation de la proposition financière en respect d'un minimum de 4 participants selon le calendrier de sessions annuel.

## **Investissements**

Pour les formations intra-entreprises et inter-entreprises, les investissements financiers sont présentés dans la proposition commerciale.

## **Accessibilité des formations aux personnes en situation de handicap (PSH)**

Sensible à l'accessibilité de ses prestations, MAGIC SOFTWARE vous invite à nous faire part de tout besoin d'aménagement de la prestation en contactant directement Jean-Michel MAGNETTE par mail jmmagnette@magicsoftware.com ou par téléphone +33 (0)1 49.10.58.58. Les locaux de MAGIC SOFTWARE sont accessibles aux PMR.

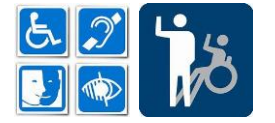